## <span id="page-0-0"></span>**Quick Reference: Forge Credit Requests (1510)**

**HELP!** Email questions & issues to [support@cgsquared.com](mailto:support@cgsquared.com)

Documents at [www.i-TPM.com/connector](http://www.i-tpm.com/connector)

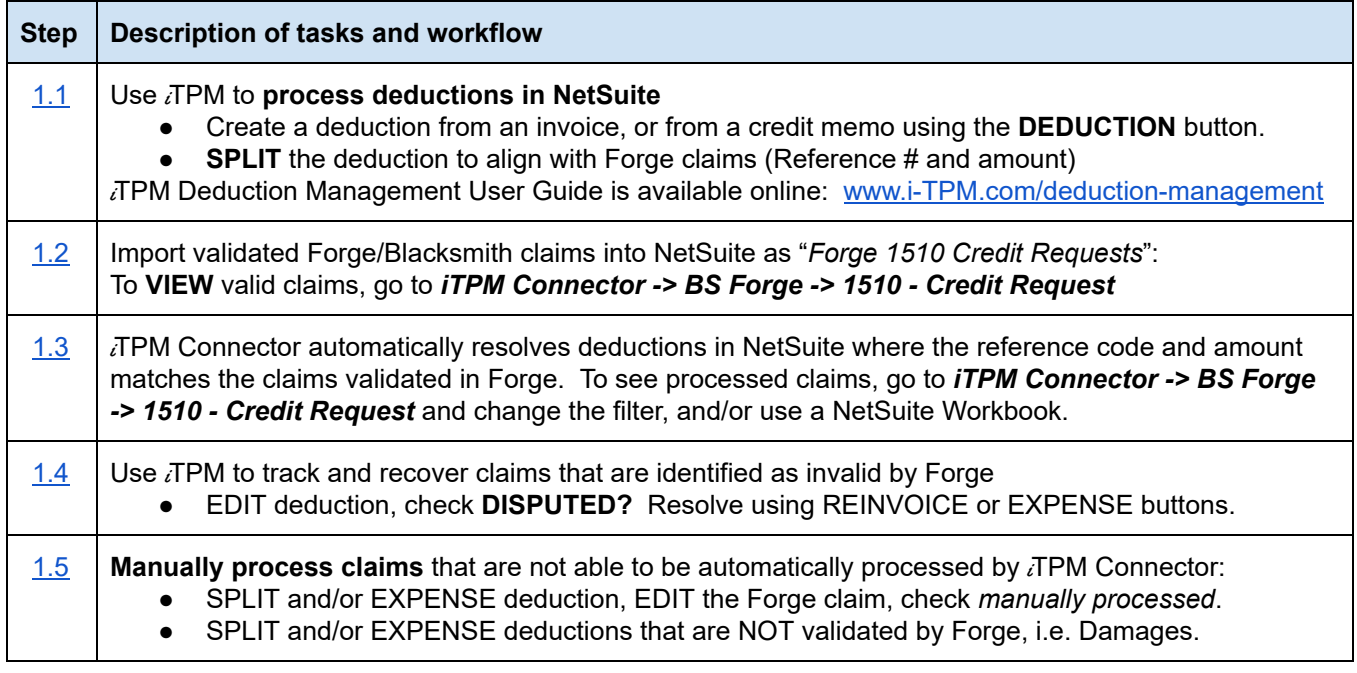

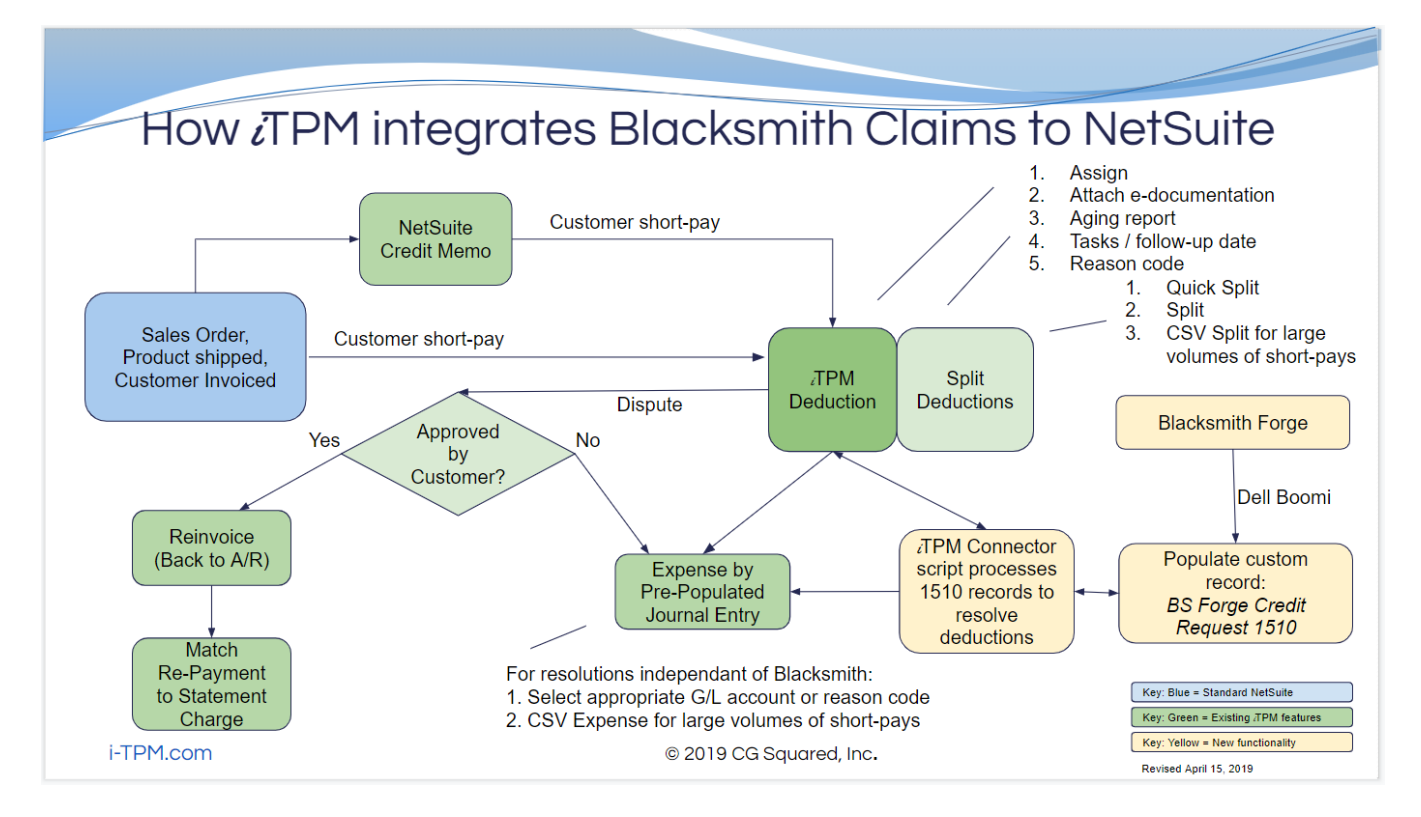

## <span id="page-1-0"></span>**Quick Reference: Forge Off-Invoice Deal Requests (2000)**

**HELP!** Email questions & issues to [support@cgsquared.com](mailto:support@cgsquared.com) Documents at [www.i-TPM.com/connector](http://www.i-tpm.com/connector)

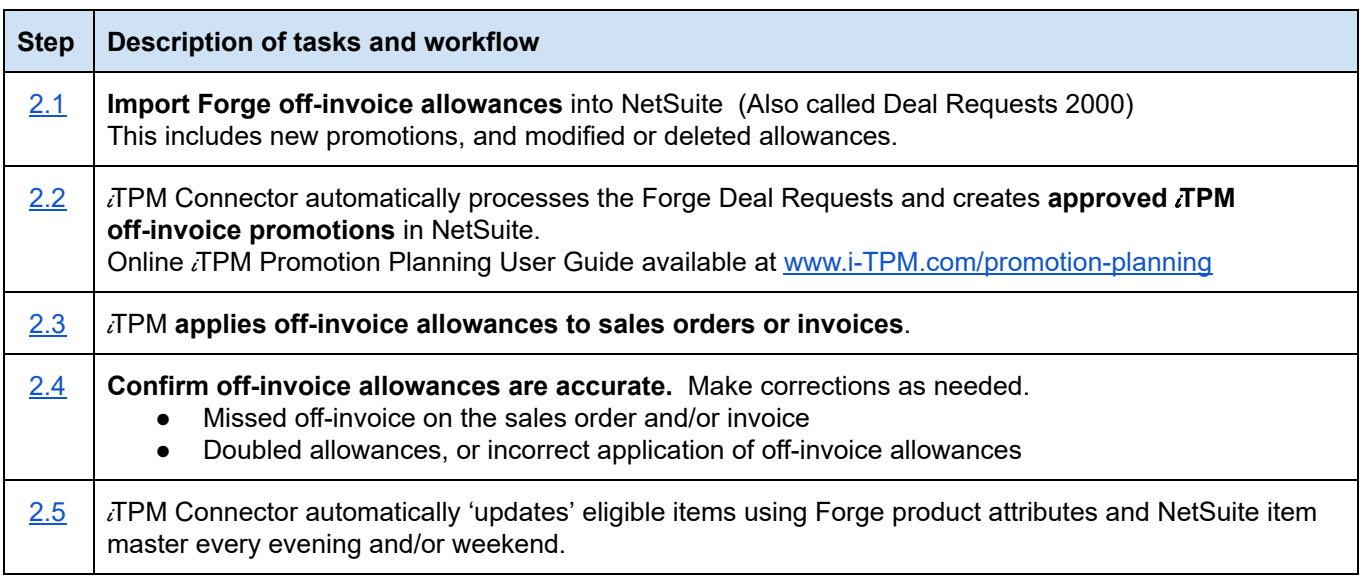

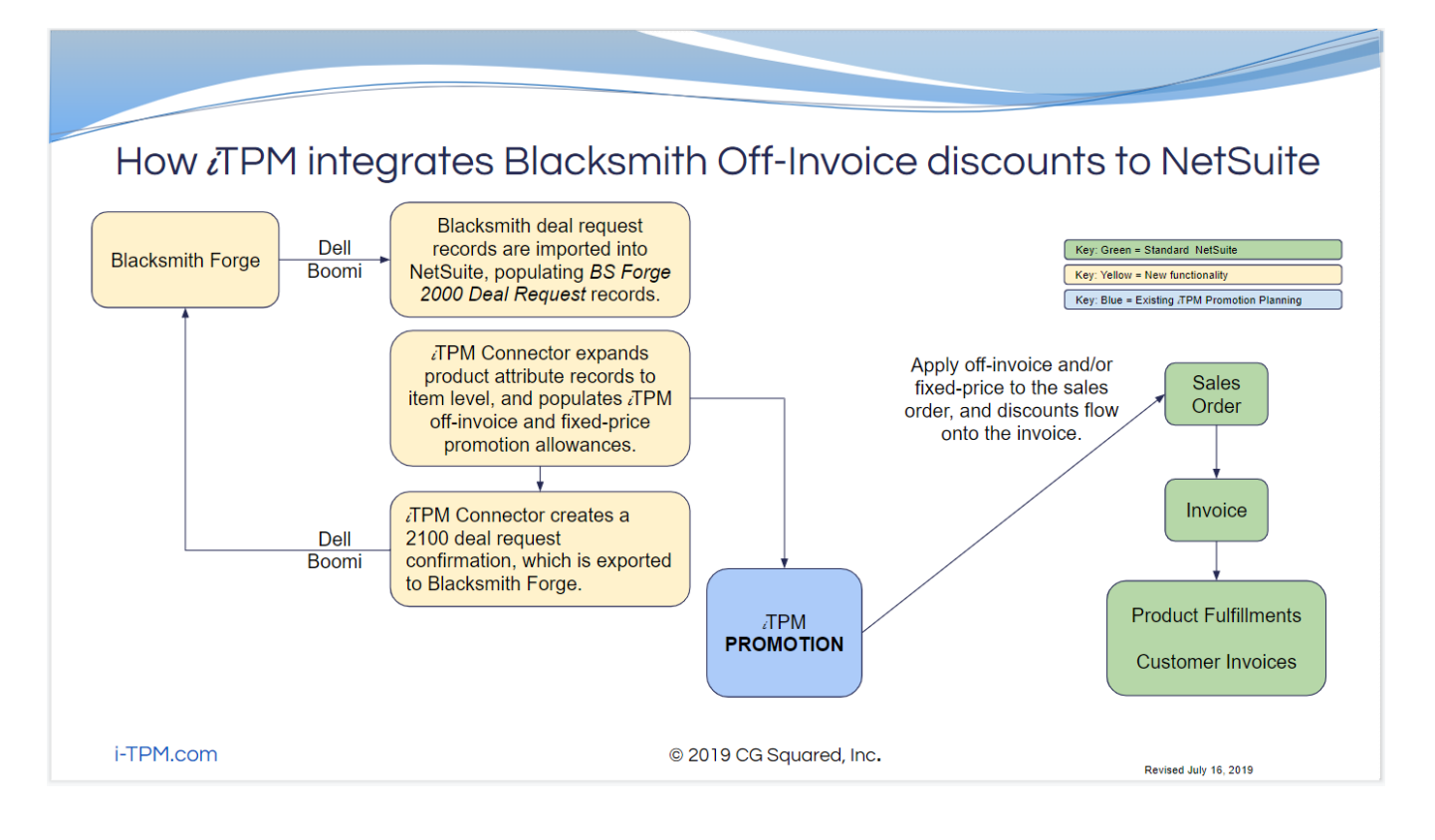